## **FMSv9.1**

## Approve Journal Entry

## **Procedure**

Requesters submit journal entries to budget administrators for approval. In some situations the budget administrator will **approve** the journal entry, sending it along to the financial accountant for further approval.

In this topic, you will act as a budget administrator who has received a journal for approval. You will examine the journal for correctness then approve the journal.

You may be asked to key in entries. The data you are asked to enter is displayed in **red**. Whatever is displayed in red must be keyed in *exactly* as shown. Spaces, capitalization, punctuation and so on must be entered precisely as shown.

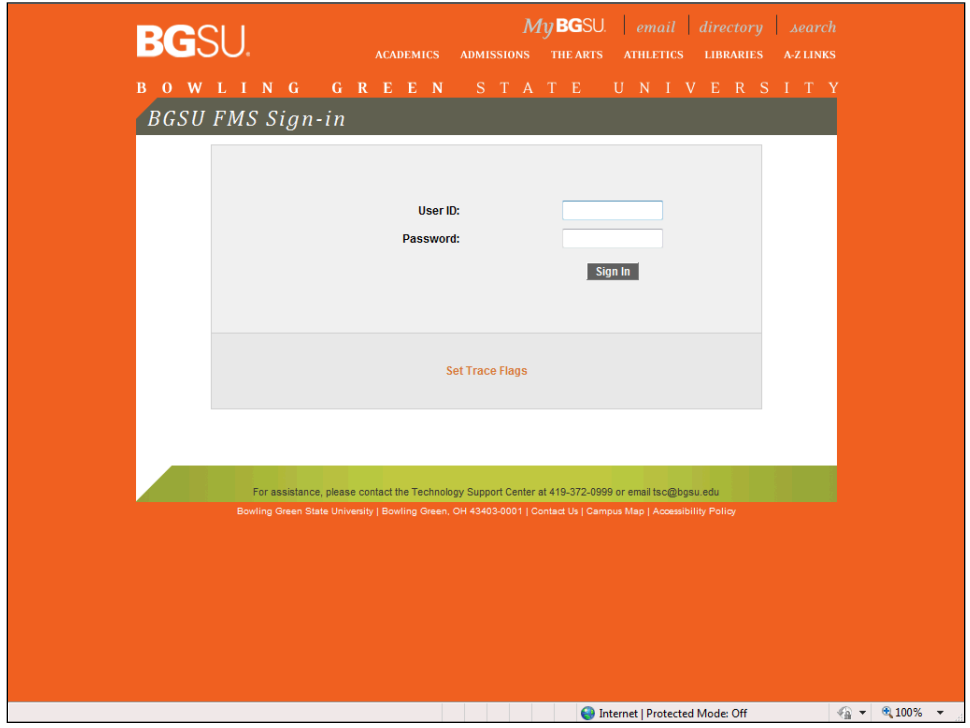

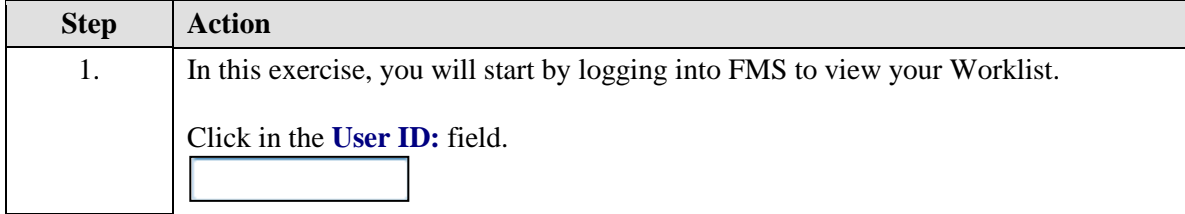

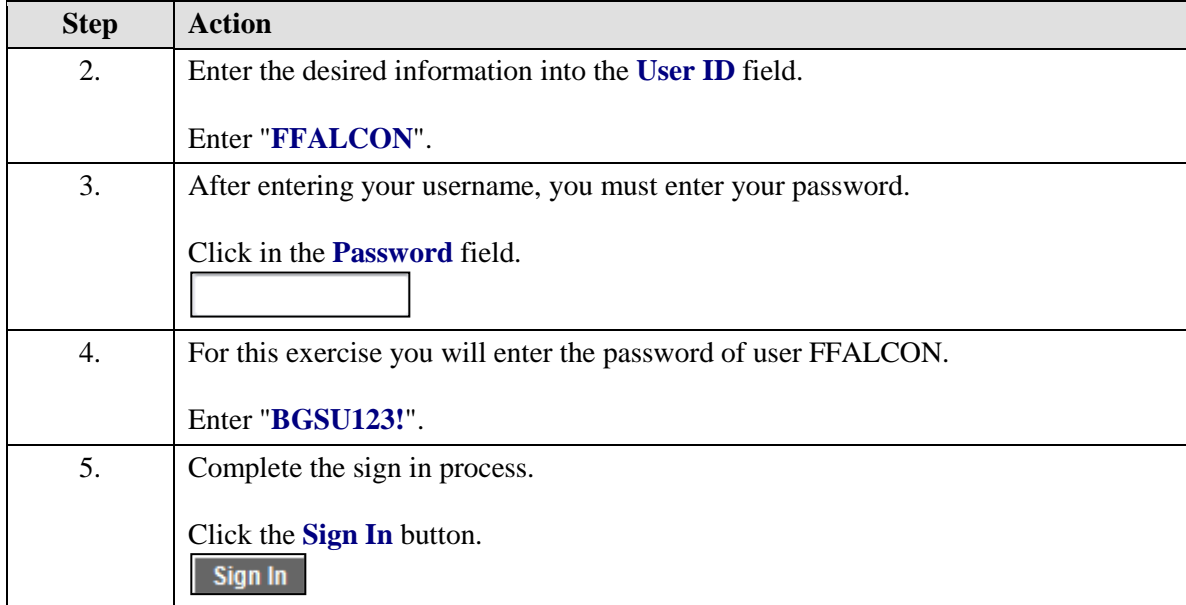

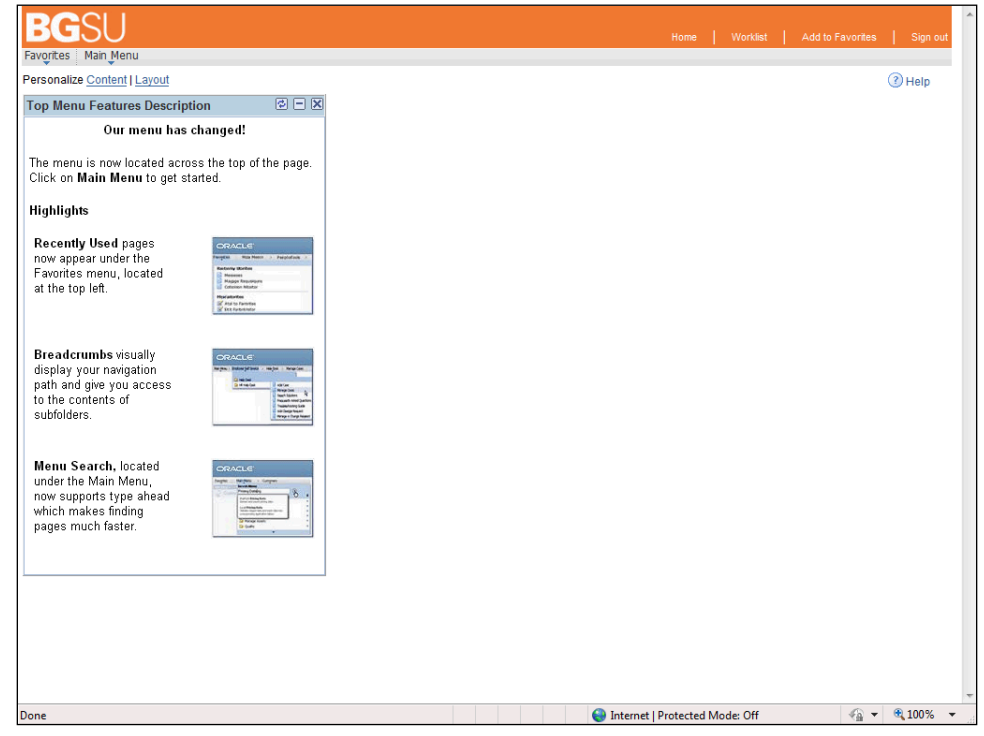

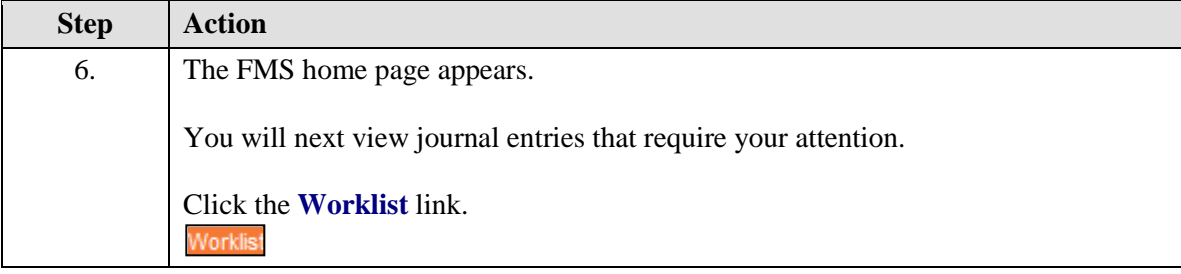

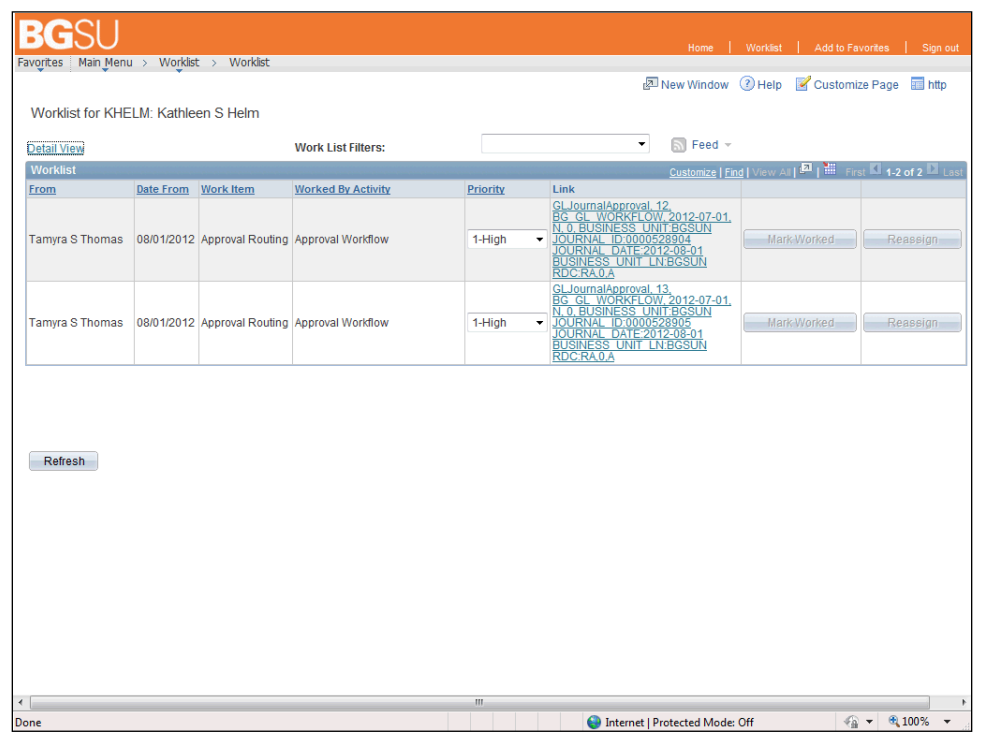

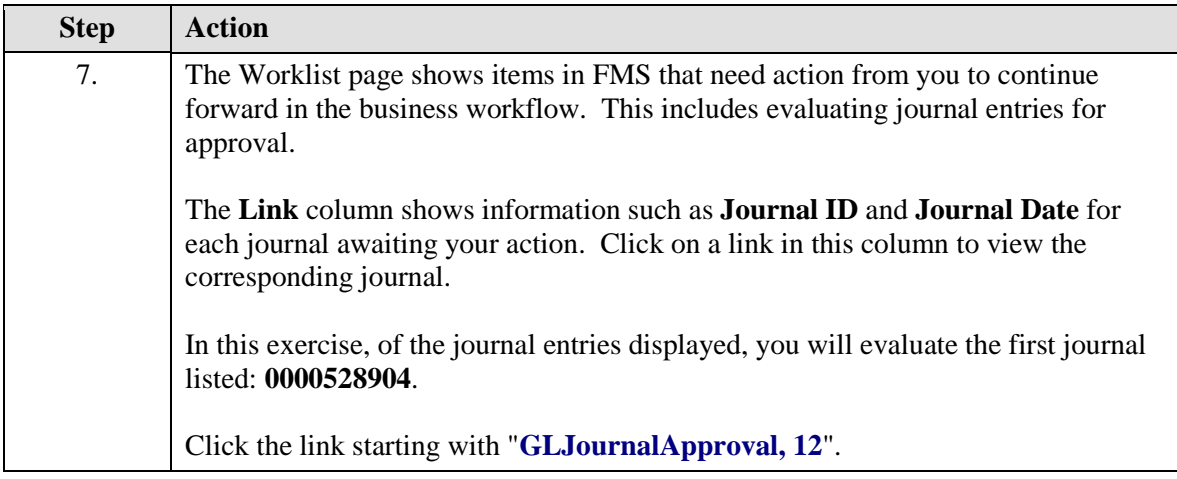

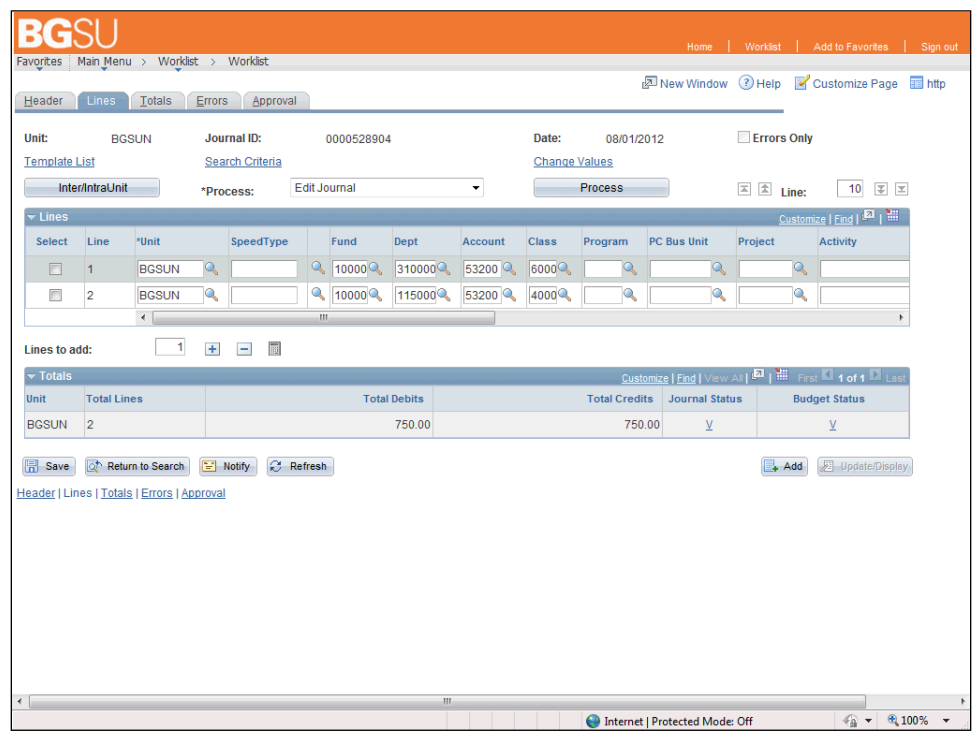

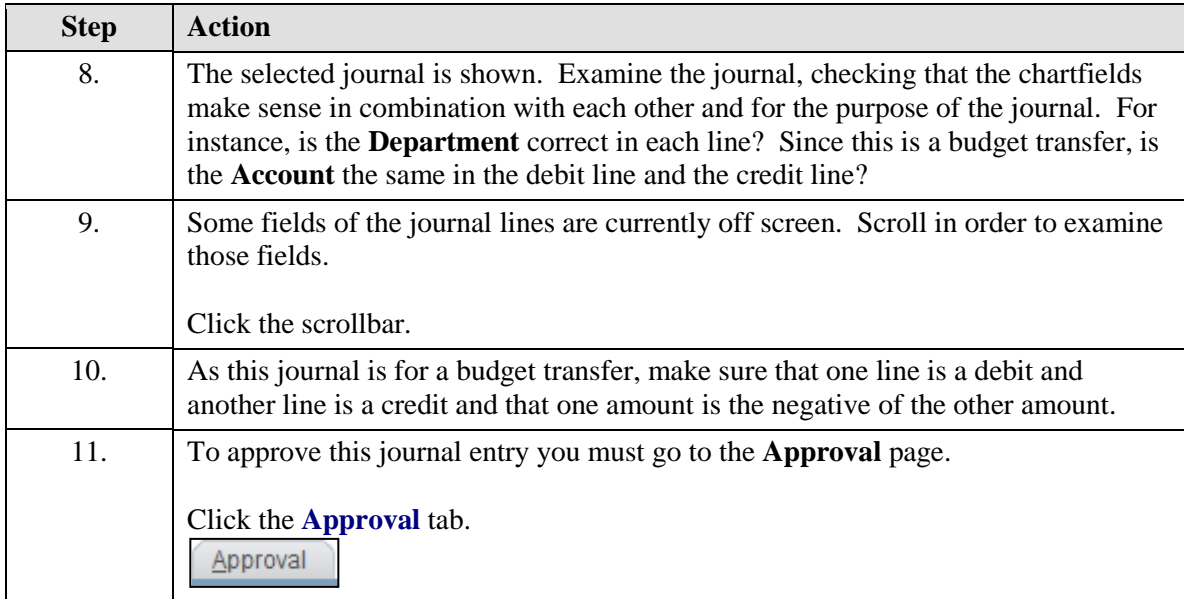

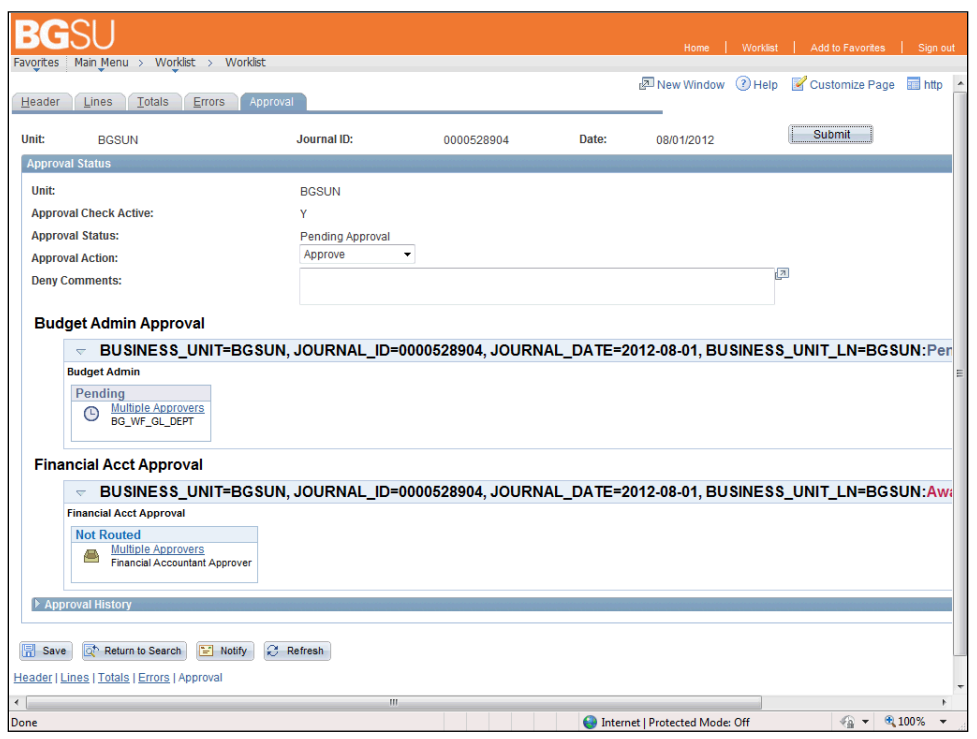

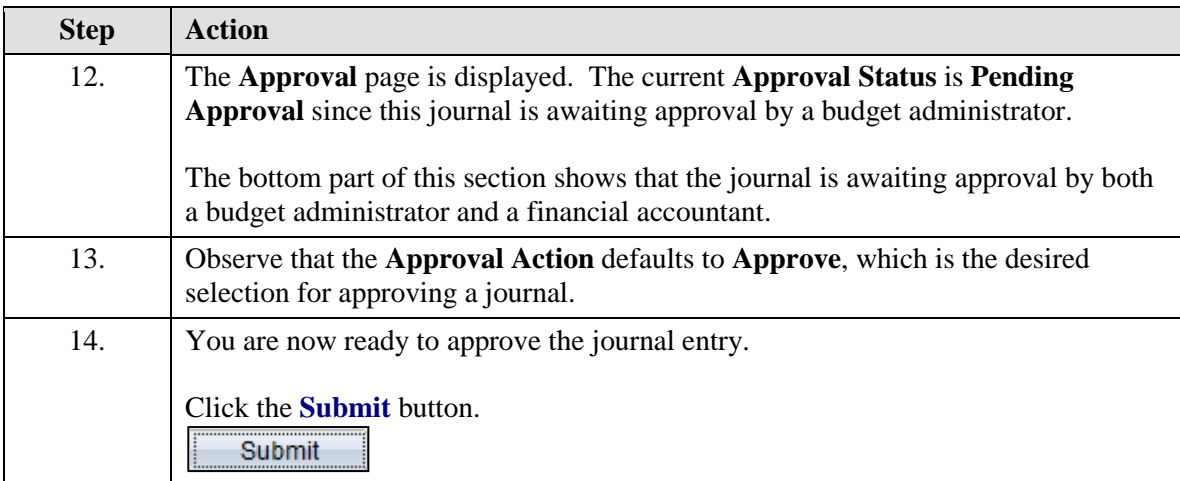

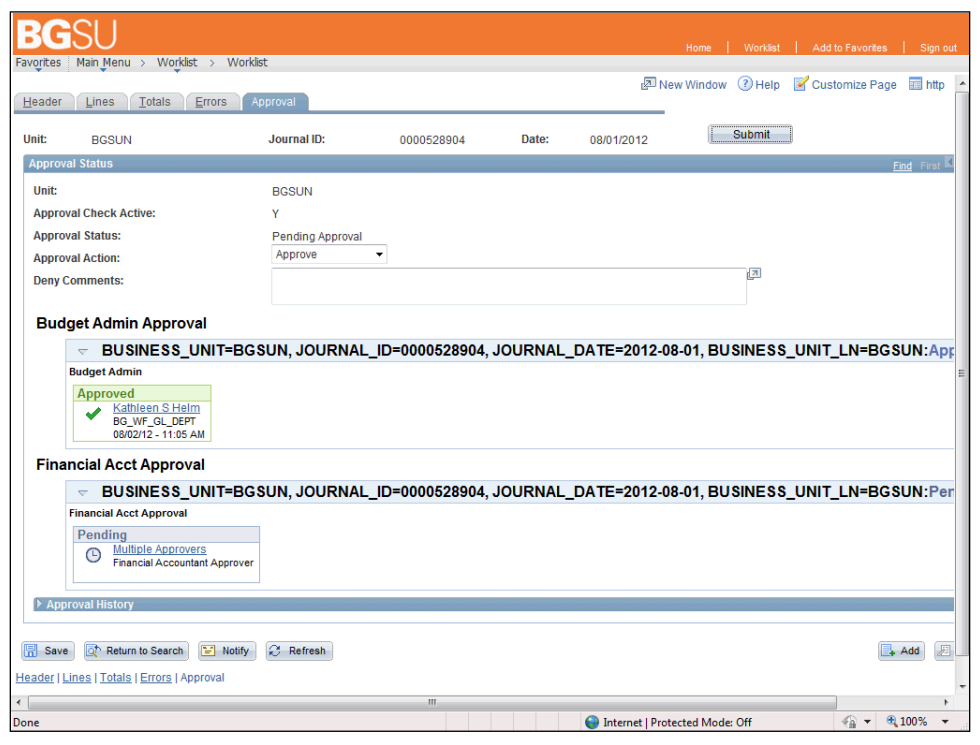

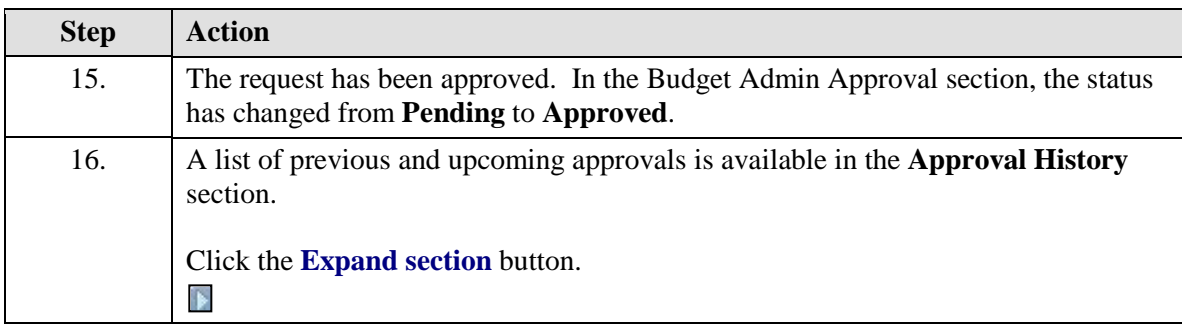

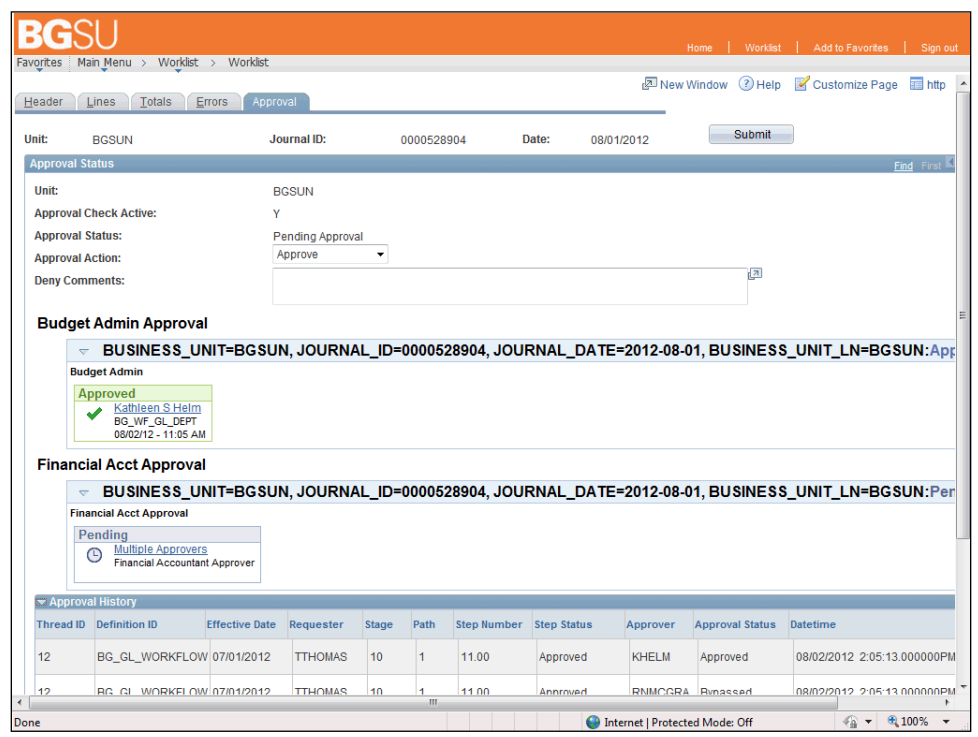

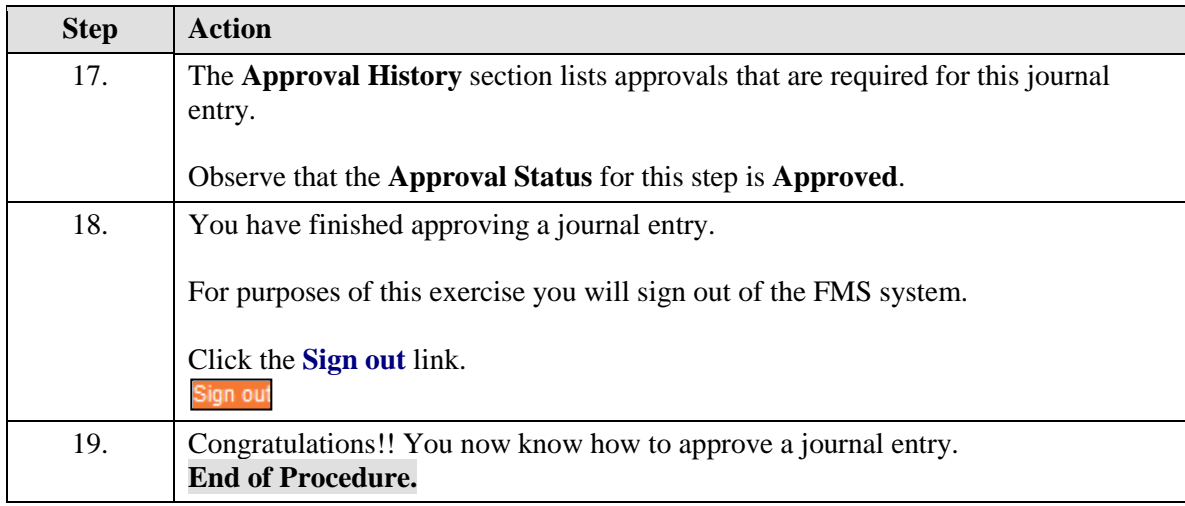